## **SQL Test 3 documentation**

SQL Test is an add-in for SQL Server Management Studio that you can use to create and run unit tests against your databases, and measure the code coverage of those tests.

For more information, see the SQL Test product page.

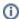

SQL Test is a test runner interface for the tSQLt unit testing framework. For more information, see tSQLt unit testing framework user guide.

## Quick links

Release notes for SQL Test 3.0

Installing and running the example tests

Adding a database to SQL Test

Creating new tests